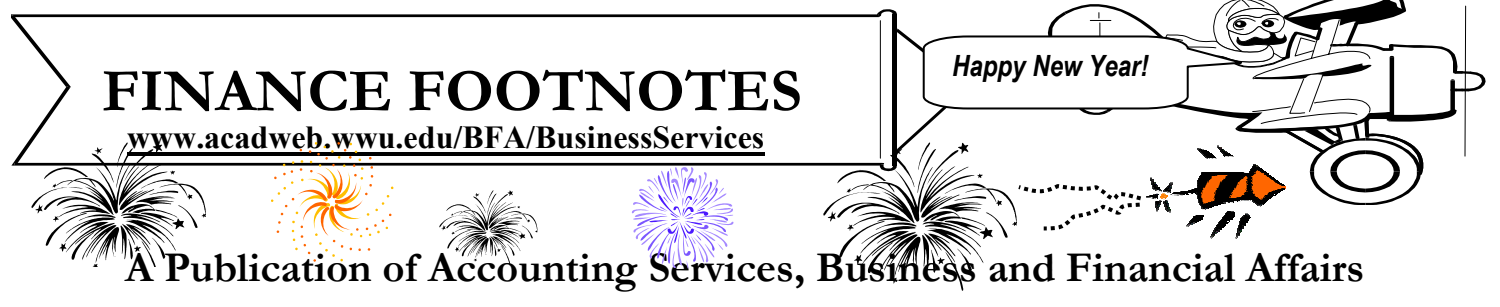

### *Banner 6.0 on the Big Screen!*

Is it just me or have you noticed none of the characters in **The Lord of the Rings (LOTR): The Return of the King** appear to have bathed in the last four or five years? Frankly, I suspect Middle-earth gets rather smelly if you crawl around in it all day long. Now I realize when you are busy killing Urukhai with axes or Anduril swords, you squander a lot of quality tub-soaking time. But what about a quick shower? Huh?

Of course, everybody in Middle-earth is ecstatic because **Banner 6.0** is due out on **January 26th**. **Coming to a PC near you.** Whether or not you equate Banner 6.0 with the Forces of Light, or the Forces of Darkness, you should know the crucial distinction between Banner and **LOTR** : the LOTR trilogy ended with **The Return of the King**, but *Banner rules forever!* (And Banner 7.0 is already in development)

But back to Banner's upcoming release. Even the huge and moldy Ent Trees are dancing (which isn't easy considering their tree roots are stuck in the ground). Granted, the Ents are no Fred Astaire, and many have two "left" roots, but at least they make an effort to "cut the rug." (By the way, Ents *hate* any phrase with "cut" in it!). Had "Entnough" Ent jokes?

Banner 6.0 is an improved version just like the Uruk-hai soldiers are improved versions of Orcs. Legolas, a Prince of the Elven Kingdom of Mirkwood, who possesses the sharp ears and keen eyesight of a warrior elf, will probably notice the Banner 6.0 toolbar icons have changed a bit, and the icon background is now blue instead of gray. Aragorn, the mighty warrior (as well as the slinking gigolo in *A Perfect Murder*) warily watched as the Direct Access box escaped Banner 5.5 only to re-emerge in Banner 6.0 as the "**GO:**" field. You ask if Strider was happy with this change? Can Ents dance?

Now Gollum is a withered and piteous creature, driven mad and twisted by his loss of the One Ring (or maybe he was just a former Qwest customer). Given Gollum's frail psyche, I am hesitant to inform him that the Banner Personal Menu is now renamed My Banner. Maybe when Gollum feels better, and like the rest of the Middle-earth characters, **finally** takes a bath, we might bring up the subject of Banner Finance.

So follow your destiny and enjoy your new Banner upgrade. Please call us at X/5890 if you have any questions or if you just want to report a missing hobbit.  $\odot$ 

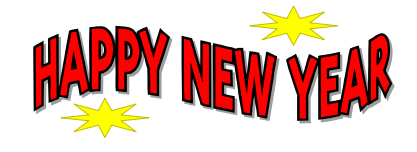

#### **Volume 13, Issue 1 JANUARY 2004**

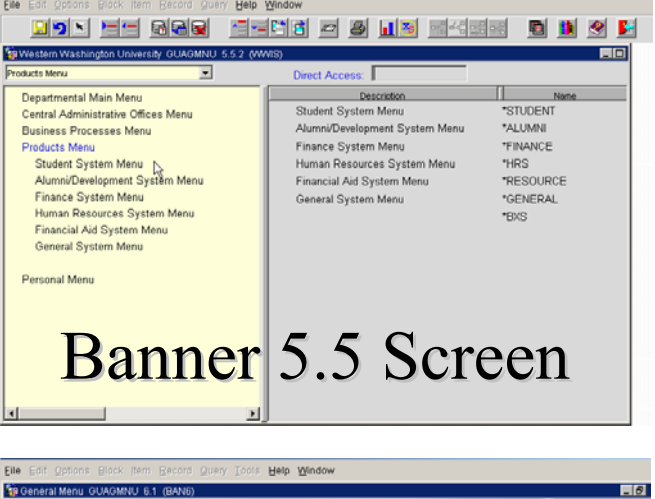

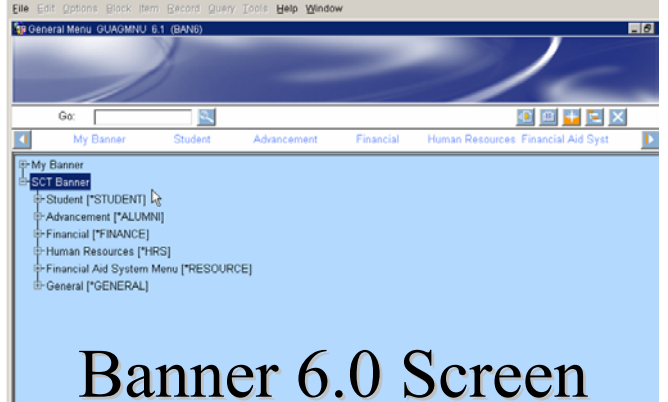

#### **A Tale of Two Screens**

The Internet Native Banner (INB) 6.0 has a different look compared to Banner 5.5. The **Go:** Field replaces the previous **Direct Access** box. **My Banner** and **SCT Banner** replace the previous **Personal Menu** and **Products Menu.** The old **Red Door Exit** icon is replaced by the new  $\boxtimes$  **Exit** button.

#### **Topics This Issue**

**REDER** 

- *1. Banner 6.0 has arrived!*
- *1. A Tale of Two Screens*
- *2. Questions and Answers*
- *2. Welcome Susan Banton!*
- *2. Banner Training*
- *2. Daytime Shuttle Bus to 32nd Street*

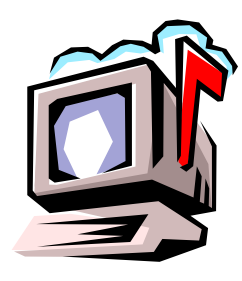

### *Questions and Answers*

**Question:** I am trying to look up a Check Request in FOIDOCH. Should I select Document Type "Chk" or "PO?"

**Answer:** Neither. Our Purchase Form Check Requests appear in FOIDOCH as invoices, so type in "Inv" in the Document Type box.

**Question**: How do I find out if a vendor has a valid Tax Identification Number (TIN) on file or not?

**Answer:** Go to FTMVEND, type in the vendor's W#, and hit Control-PgDn. Then go to Options on the Toolbar and pull down "Additional Information." The Tax ID number will be displayed in the first block:

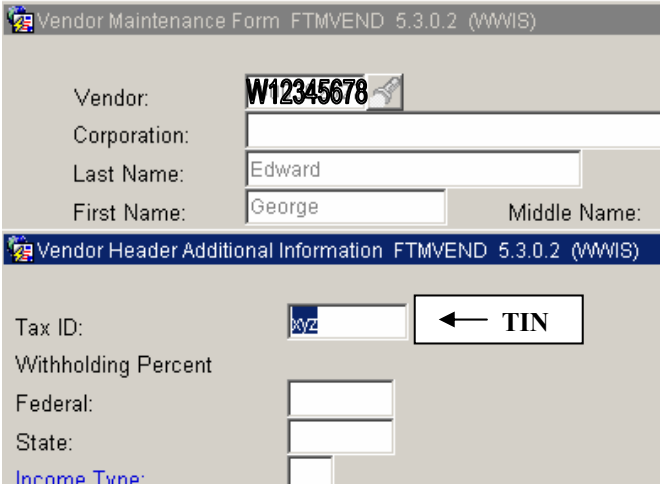

Do you have any questions that you would like answered in the next *Finance Footnotes*? If so, please forward them to George Edward at the Help Desk X5890, Fax X7724, **george.edward@wwu.edu** or MS 1420.

" Too bad that all the people who know how to run the country are busy driving taxicabs and cutting hair." -- George Burns

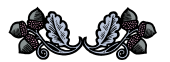

# Welcome, Susan!

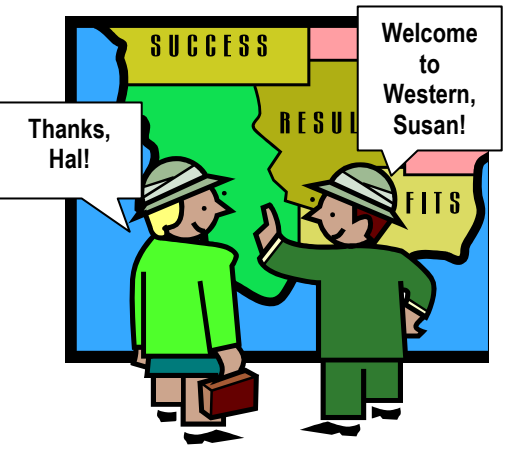

We are pleased to announce that Susan Banton will join our purchasing department as a Buyer III on January 12th. Susan comes to us from the California State University in Stanislaus

where she also worked as a Buyer. Susan reports to Hal Verrell. She will be responsible for the more complicated service contracts and system agreements in purchasing. And guess what? **Susan knows Banner!** Whoopee! So the next time you visit us at 32nd Street, why not stop by Room 144 and say hello to Susan? Or you might call her at X/2430 and welcome her to Western…

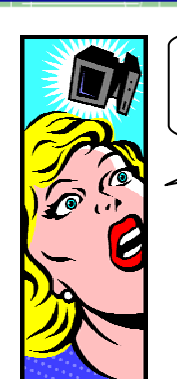

#### **Banner 6.0? I** *barely* **know Banner 4.2! What am I going to do?**

If this is your present situation, why not give George a call at X/5890? He will sit down with you and go over budget screens and Job Submission reports. He will show you how to search for a particular transaction.

If you want to schedule a one-hour, two-hour or threehour training with George, just call him and then jump on the Daytime Shuttle bus! (see below)

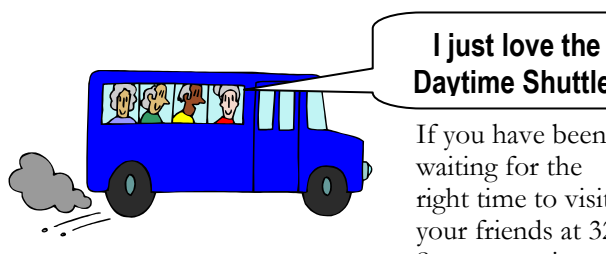

## **Daytime Shuttle!**

If you have been waiting for the right time to visit your friends at 32nd Street, now is your

**The Daytime Shuttle Service stops at the front door of Building A** 

The new Daytime Shuttle (look for the **Airporter Shuttle** sign on the side of the bus) runs from Parking Lot 10G all the way to 32nd Street, with stops at Facilities Maintenance, Campus Services, Wade King Recreation Center, and the Communications Building/17G Parking Lot. So why not drop by one of these days and say hello!